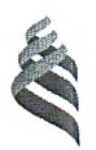

#### МИНИСТЕРСТВО ОБРАЗОВАНИЯ И НАУКИ РОССИЙСКОЙ ФЕДЕРАЦИИ

Федеральное государственное автономное образовательное учреждение высшего образования

#### «Дальневосточный федеральный университет» (ДВФУ)

ШКОЛА ЕСТЕСТВЕННЫХ НАУК «УТВЕРЖДАЮ» «СОГЛАСОВАНО» Руководитель ОП Заведующий кафедрой, теоретической и ядерий физики **рмовский С.Э.** <del>Ширмо</del>вский С.Э. (подпись)  $(\Phi$ .*H.O.* pyk. OII) (подписы) Ф.И.О. зав. каф.)  $\kappa$  18 » июня 2015 г. 18  $2015$  r.

#### РАБОЧАЯ ПРОГРАММА УЧЕБНОЙ ДИСЦИПЛИНЫ

Параллельное программирование

#### Направление подготовки 14.03.02 Ядерные физика и технологии

профиль Физика атомного ядра и частиц

#### Форма подготовки очная

курс 4 семестр 7,8 лекции 0 час. практические занятия 32 час. лабораторные работы 0 час. в том числе с использованием МАО лек. 0/пр. 0/лаб. 0 час. всего часов аудиторной нагрузки 32 час. в том числе с использованием МАО 0 час. самостоятельная работа 40 час. в том числе на подготовку к экзамену 0 час. контрольные работы (количество) - не предусмотрены курсовая работа / курсовой проект - не предусмотрены зачет 7,8 семестры экзамен - не предусмотрен

Рабочая программа составлена в соответствии с требованиями образовательного стандарта, самостоятельно устанавливаемого ДВФУ, утвержденного приказом ректора от 18.02.2016 №235.

Рабочая программа обсуждена на заседании кафедры компьютерных систем, протокол № 19а от «14» июня 2015 г.

Заведующий кафедрой Пустовалов Е.В. Составитель: ассистент Макаров А.Г.

#### **Оборотная сторона титульного листа РПУД**

#### **I. Рабочая программа пересмотрена на заседании кафедры**:

Протокол от « $\_\_\_\_$  »  $\_\_\_\_\_\_$  20  $\_\_$  г. №  $\_\_\_\_\_\_\_$ 

Заведующий кафедрой \_\_\_\_\_\_\_\_\_\_\_\_\_\_\_\_\_\_\_\_\_\_\_ \_\_\_\_\_\_\_\_\_\_\_\_\_\_\_\_\_\_

(подпись) (И.О. Фамилия)

#### **II. Рабочая программа пересмотрена на заседании кафедры**:

Протокол от «\_\_\_\_\_» \_\_\_\_\_\_\_\_\_\_\_\_\_\_\_\_\_ 20\_\_\_ г. № \_\_\_\_\_\_ Заведующий кафедрой \_\_\_\_\_\_\_\_\_\_\_\_\_\_\_\_\_\_\_\_\_\_\_ \_\_\_\_\_\_\_\_\_\_\_\_\_\_\_\_\_\_ (подпись) (И.О. Фамилия)

## **ABSTRACT**

**Bachelor's degree in** 14.03.02 Nuclear physics and technology

**Course title:** Parallel programming

**Elective, 2 credits**

**Instructor:** Makarov A.G.

## **At the beginning of the course a student should be able to:**

• ability to use modern methods and technologies (including information) in professional activities (GC-5);

### **Learning outcomes:**

• ability to use scientific and technical information, domestic and foreign experience on research topics, modern computer technologies and information resources in their subject area (SPC-1)

### **Course description:**

The course covers a range of issues related to the theory and practice of parallel programming. Modern methods of parallel algorithmization and multi-stream de-sign are analyzed.

### **Main course literature:**

1. Levin M. P. Parallel'noye programmirovaniye s ispol'zovaniyem OpenMP [Parallel programming using OpenMP]. — Moscow: Internet-Universitet Informatsionnykh Tekhnologiy (INTUIT), 2016. — 133 p. (rus) – Access: http://www.iprbookshop.ru/52216.html

2. Gergel' V. P. Teoriya i praktika parallel'nykh vychisleniy [Theory and practice of parallel computing]. — Moscow: Internet-Universitet Informatsionnykh Tekhnologiy (INTUIT), 2016. - 480 p. (rus) – Access: http://www.iprbookshop.ru/57385.html

3. Antonov A. S. Parallel'noye programmirovaniye s ispol'zovaniyem tekhnologii MPI [Parallel programming using MPI technology]. — Moscow: Internet-Universitet Informatsionnykh Tekhnologiy (INTUIT), 2016. — 83 p. (rus) – Access: http://www.iprbookshop.ru/73704.html

4. Billig V. A. Parallel'nyye vychisleniya i mnogopotochnoye programmirovaniye [Parallel computing and multithreaded programming]. — Moscow: Internet-Universitet Informatsionnykh Tekhnologiy (INTUIT), 2016. — 310 p. (rus) – Access: http://www.iprbookshop.ru/73705.html

5. Nikolayev Ye. I. Parallel'nyye vychisleniya [Parallel computing]. — Stavropol: Severo-Kavkazskiy federal'nyy universitet, 2016. — 185 p. (rus) – Access: http://www.iprbookshop.ru/66086.html

**Form of final control:** pass-fail exam, 7,8 semesters.

#### **Аннотация к рабочей программе дисциплины «Параллельное программирование»**

Учебная дисциплина «Параллельное программирование» разработана для студентов 4 курса направления подготовки бакалавров «14.03.02, Физика», соответствии с требованиями федерального государственного образовательного стандарта высшего образования и образовательного стандарта, самостоятельно устанавливаемого ДВФУ.

Общая трудоемкость освоения дисциплины составляет 2 ЗЕ (72 час.). Учебным планом предусмотрены практические занятия (32 час.), самостоятельная работа студента (40 час.). Дисциплина «Параллельное программирование» входит в факультативную часть цикла дисциплин образовательной программы, реализуется на 4 курсе, в 7,8 семестрах.

Дисциплина «Параллельное программирование» логически и содержательно связана с такими курсами, как «Современные информационные технологии», «Программирование и математическое моделирование», «Компьютерная графика» и др.

Содержание дисциплины охватывает круг вопросов, связанных теорией и практикой параллельного программирования и проектирования. Анализируются современные методы параллельной алгоритмизации и многопоточного проектирования, рассматривается методика разработки новых параллельных методов. В реализации учебной дисциплины используются программнометодические подходы, развивающие подготовку выпускников по проектному виду профессиональной деятельности.

**Цель** изучения дисциплины - освоение методологии параллельного программирования и методов проектирования на основе высокопроизводительных программно-аппаратных средств.

#### **Задачи:**

•освоение теоретических положений по разработке параллельных программ ЭВМ;

• изучение методов параллельного проектирования многопоточных программ ЭВМ;

• практическое освоение методов параллельного проектирования и программирования.

Для успешного изучения дисциплины «Параллельное программирование» у обучающихся должны быть сформированы следующие предварительные компетенции:

• ОК-5 - способностью использовать современные методы и технологии (в том числе информационные) в профессиональной деятельности;

В результате изучения данной дисциплины у обучающихся формируются следующие профессиональные компетенции (элементы компетенций).

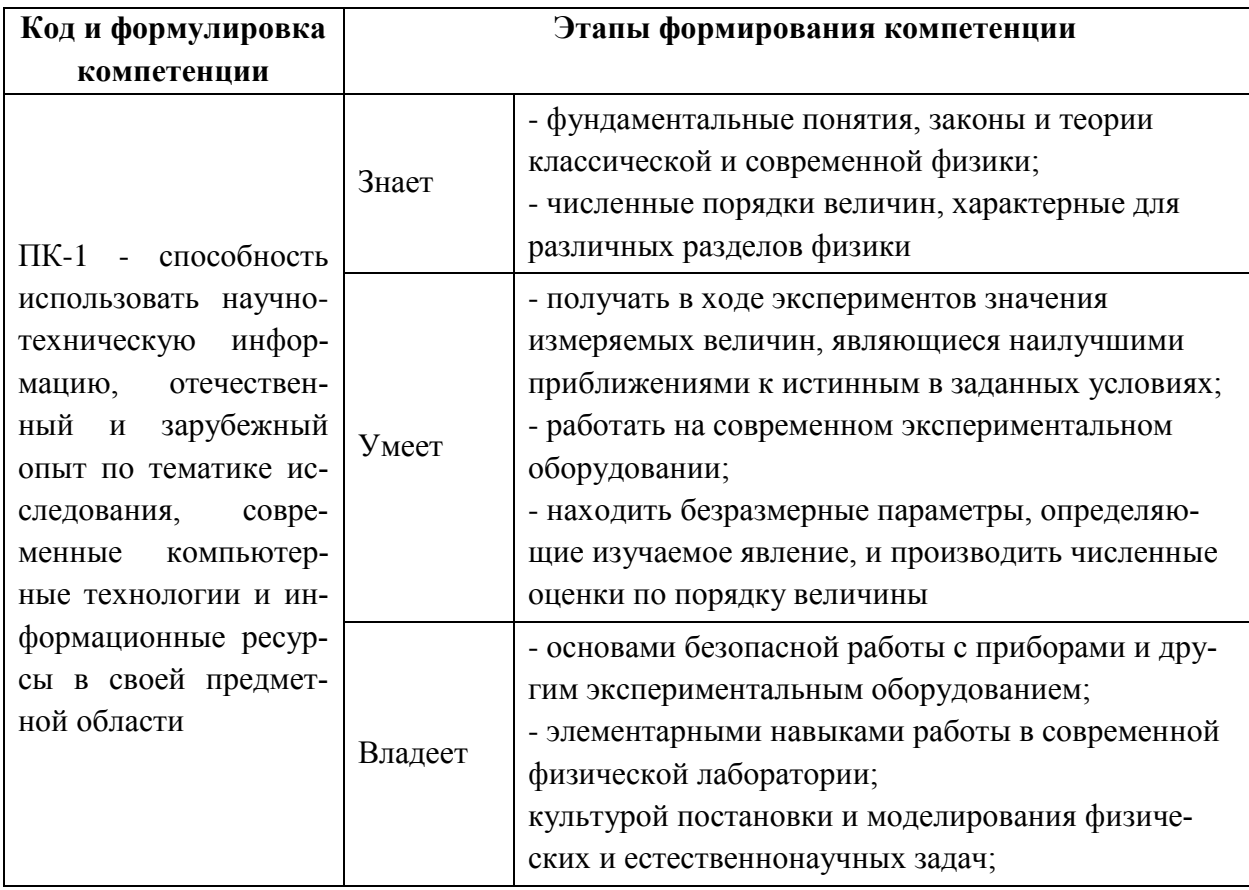

Для формирования вышеуказанных компетенций в рамках дисциплины «Параллельное программирование» применяются следующие методы активного/ интерактивного обучения: дискуссия, методы параллельного проектирования, методы разработки собственного параллельного ПО.

# І. СТРУКТУРА И СОДЕРЖАНИЕ ТЕОРЕТИЧЕСКОЙ ЧАСТИ КУРСА

### Тема 1. Архитектура параллельных компьютеров

Работа с литературой, изучение команд linuxa для работы на кластере

### Тема 2. Параллелизм и его использование

Построение графа информационной зависимости. Параллельные алгоритмы вычисления определенных интегралов контрольная работа. Параллельный алгоритм умножения двух матриц, алгоритм Фокса

# Тема 3. Технология программирования МРІ

Задания на взаимодействие процессов типа "точка-точка", коллективное взаимодействие процессов, группы коммуникаторов, пересылку разнотипных данных

## Тема 4. Технология программирования OpenMP

Задания на общие и защищенные переменные, разграничение доступа к переменным, конструкции разделения работ не итерационного типа.

## Тема 5. Гибридная модель параллельного программирования

Написание параллельных программ с использованием технологии OpenMP/MPI, реализующий квадратурную формулы вычисления определенного интеграла.

### **II. СТРУКТУРА И СОДЕРЖАНИЕ ПРАКТИЧЕСКИХ ЗАНЯТИЙ**

#### **Практические занятия (32 час.)**

### **Тема 1. Архитектура параллельных компьютеров Практические работы (6 час.):**

Обзор современных вычислительных систем для параллельных вычислений. Способы параллельной обработки данных. Компьютеры с общей памятью, компьютеры с распределенной памятью

## **Тема 2. Параллелизм и его использование Практические работы (6 час.):**

Графы информационных зависимостей. Концепция неограниченного параллелизма. Крупноблочное распараллеливание. Низкоуровневое распараллеливание. Оценка эффективности параллельных вычислений

## **Тема 3. Технология программирования MPI Практические работы (6 час.):**

Общие функции, функции приема/передачи сообщений между процессами. Функции коллективного взаимодействия процессов, создания пользовательских операций, работа с группами процессов. Пересылка разнотипных данных, производные типы данных, упаковка данных.

## **Тема 4. Технология программирования OpenMP Практические работы (7 час.):**

Основные конструкции, работа с переменными, распараллеливание циклов, параллельные секции, критические секции, атомарные операции, операции синхронизации.

## **Тема 5. Гибридная модель параллельного программирования Практические работы (7 час.):**

Совместное использование технологий программирования MPI, OpenMP

# **III. УЧЕБНО-МЕТОДИЧЕСКОЕ ОБЕСПЕЧЕНИЕ САМОСТОЯТЕЛЬНОЙ РАБОТЫ ОБУЧАЮЩИХСЯ**

Учебно-методическое обеспечение самостоятельной работы обучающихся по дисциплине «Параллельное программирование» представлено в Приложении 1 и включает в себя:

- план-график выполнения самостоятельной работы по дисциплине, в том числе примерные нормы времени на выполнение по каждому заданию;

- характеристика заданий для самостоятельной работы обучающихся и методические рекомендации по их выполнению;

- требования к представлению и оформлению результатов самостоятельной работы;

- критерии оценки выполнения самостоятельной работы.

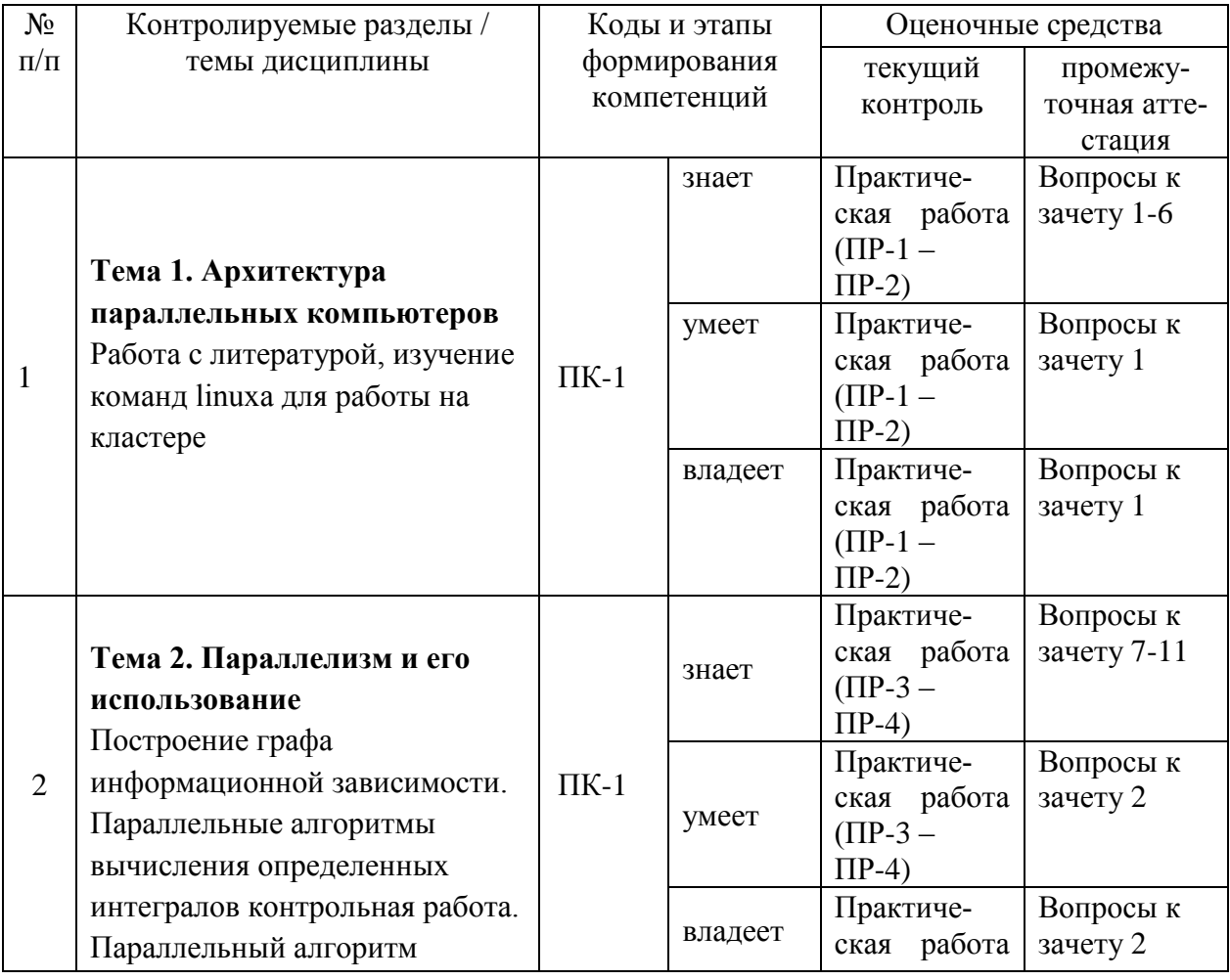

# **IV. КОНТРОЛЬ ДОСТИЖЕНИЯ ЦЕЛЕЙ КУРСА**

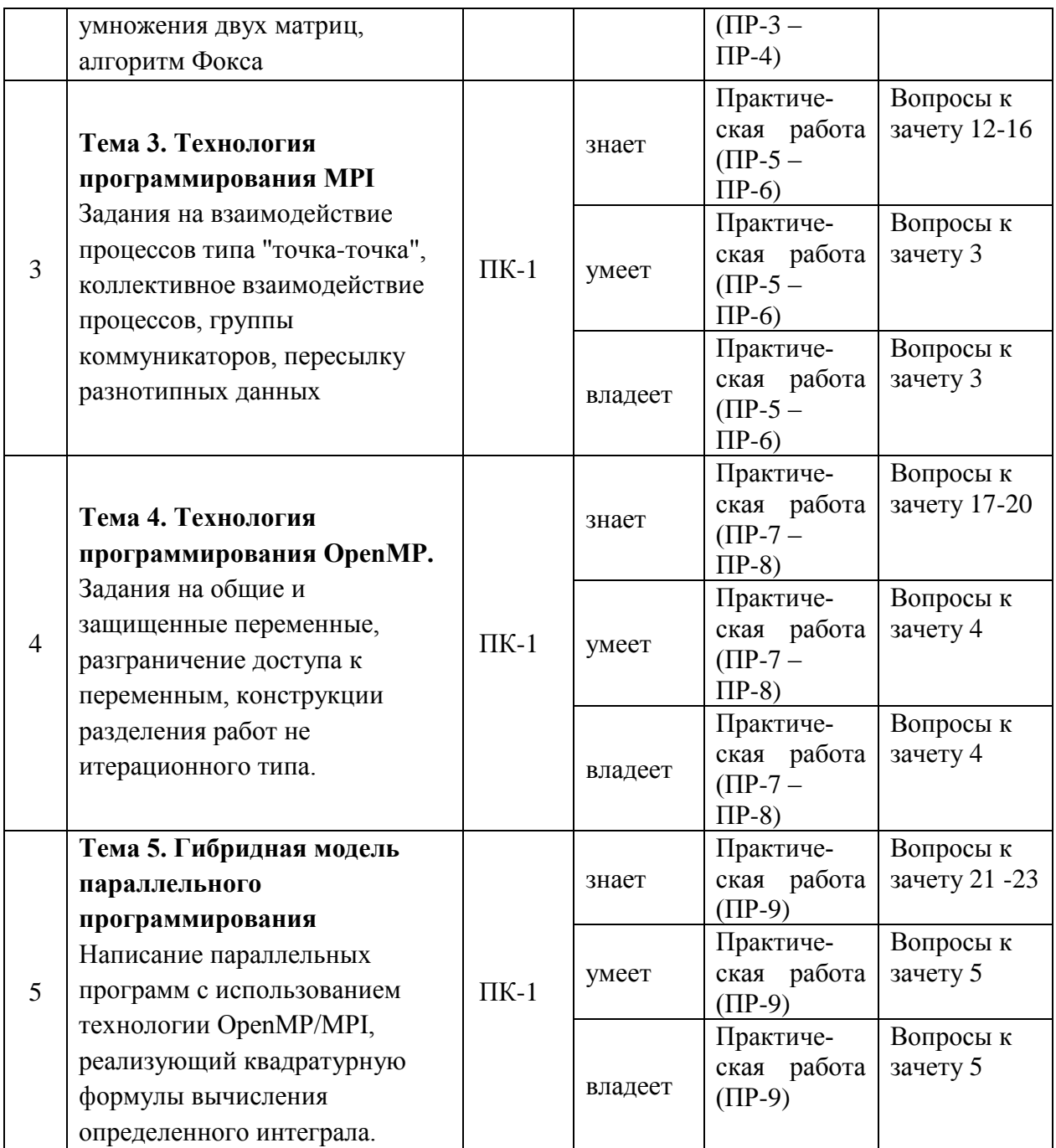

Вопросы к зачету, типовые контрольные задания, методические материалы, определяющие процедуры оценивания знаний, умений и навыков и (или) опыта деятельности, а также критерии и показатели, необходимые для оценки знаний, умений, навыков и характеризующие этапы формирования компетенций в процессе освоения образовательной программы, представлены в Приложении 2.

# **V. СПИСОК УЧЕБНОЙ ЛИТЕРАТУРЫ И ИНФОРМАЦИОННО-МЕТОДИЧЕСКОЕ ОБЕСПЕЧЕНИЕ ДИСЦИПЛИНЫ**

### **Основная литература**

### *(электронные и печатные издания)*

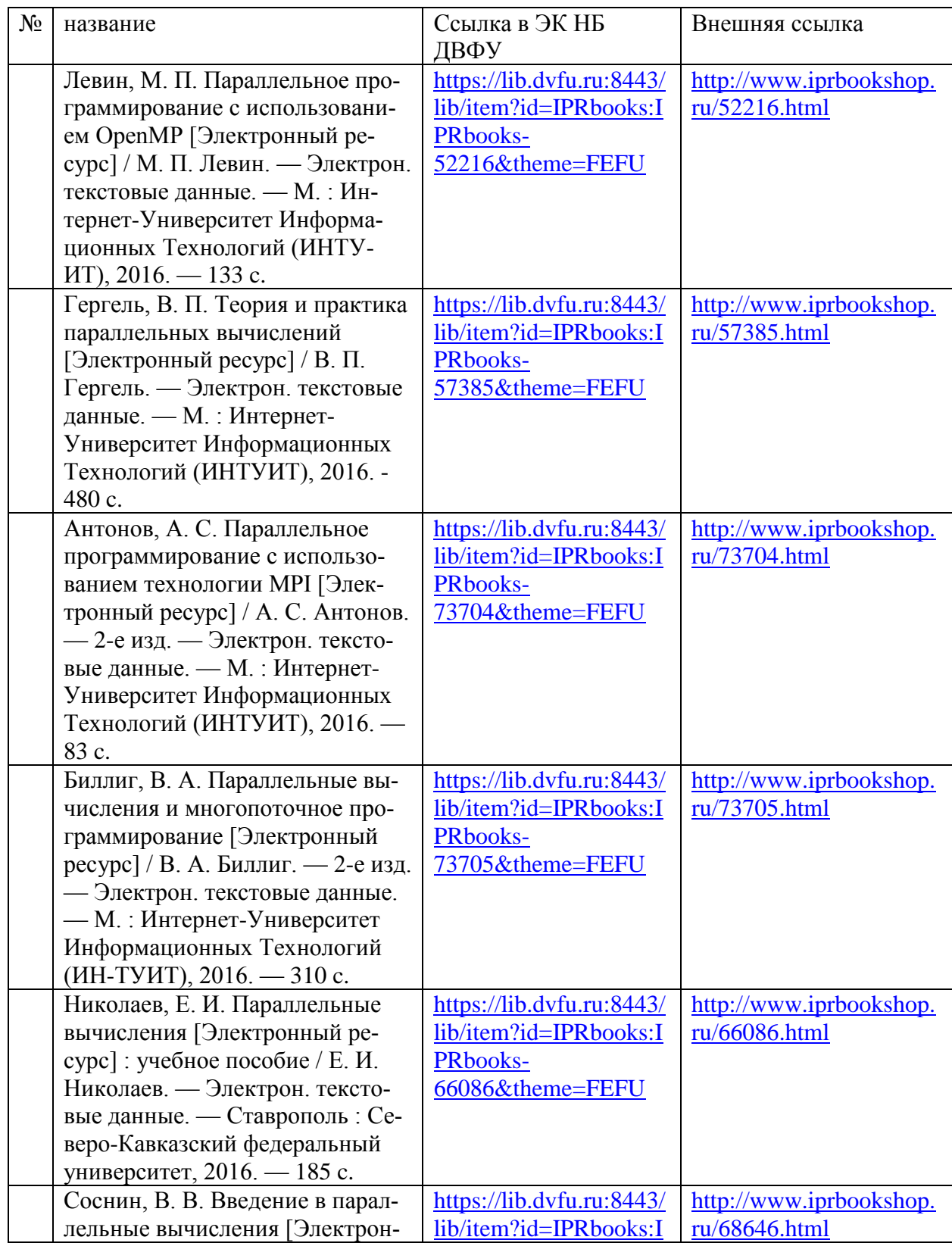

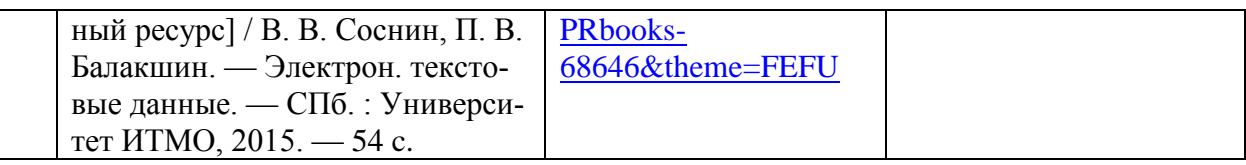

## **Дополнительная литература**

*(печатные и электронные издания)*

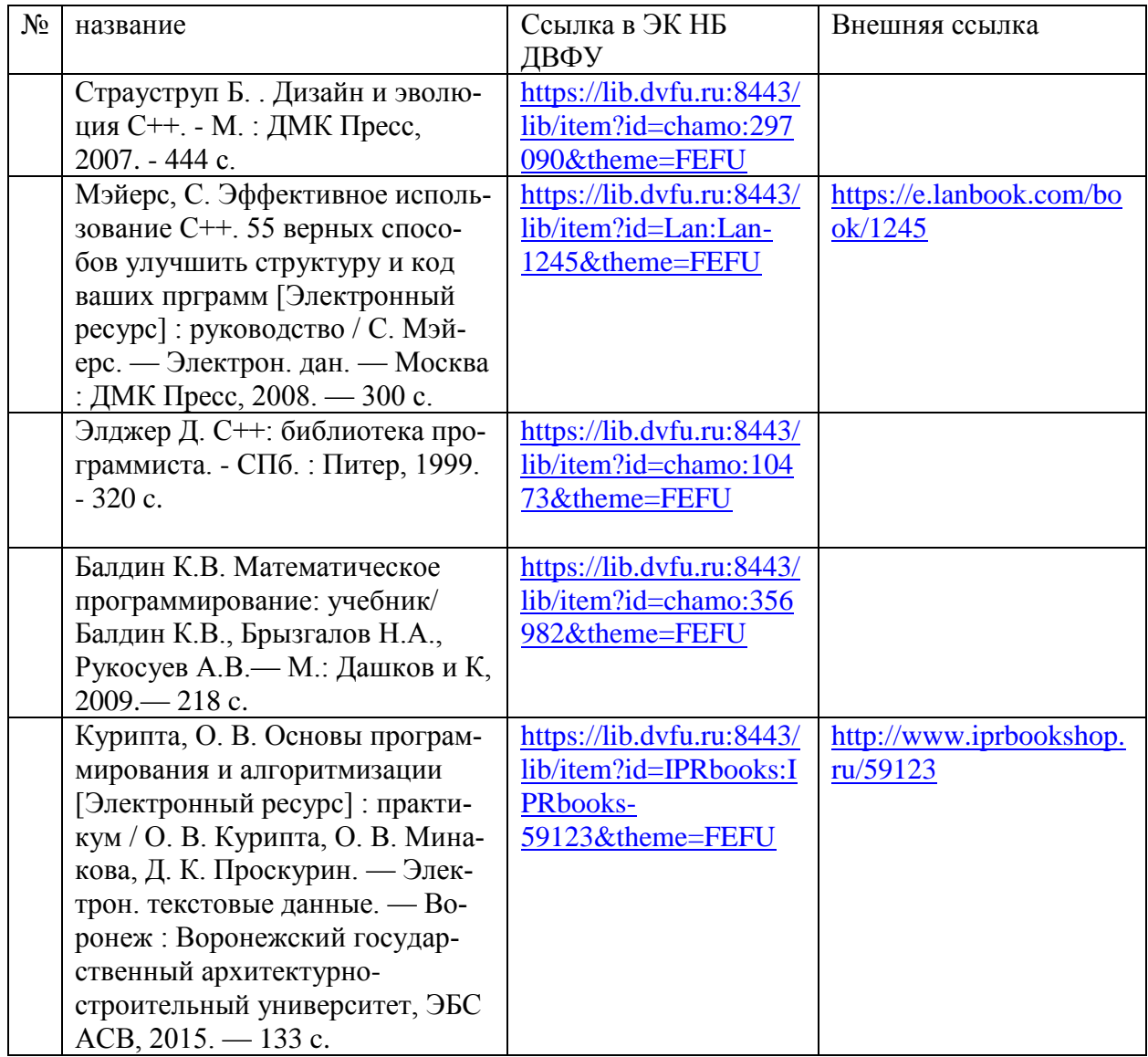

# **Перечень информационных технологий и программного обеспечения**

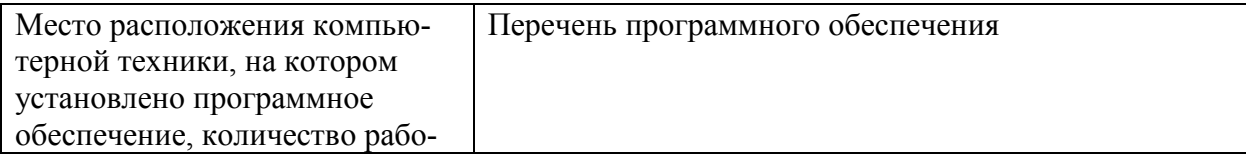

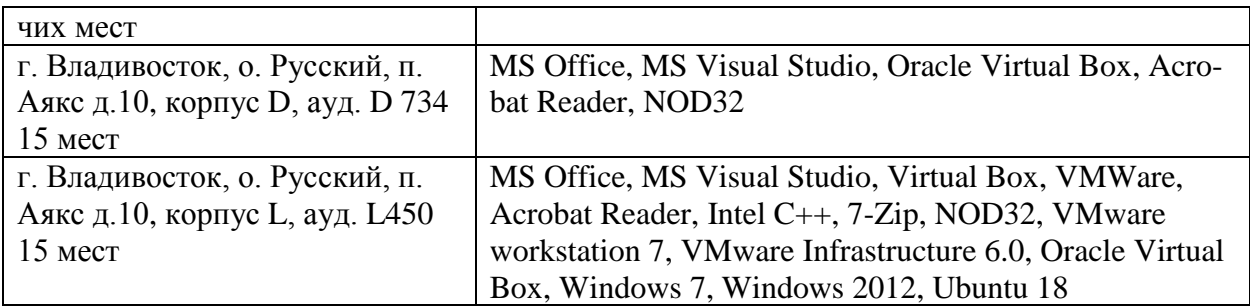

### **VI. МЕТОДИЧЕСКИЕ УКАЗАНИЯ ПО ОСВОЕНИЮ ДИСЦИПЛИНЫ**

В общей трудоемкости дисциплины 72 час. (2 ЗЕ) практические занятия составляют 32 час., самостоятельная работа - 40 час.

Расписание аудиторных занятий включает в неделю 1 час. Рекомендуется учащимся планировать внеаудиторную самостоятельную работу в объеме 1 час. в учебную неделю.

Для углубленного изучения теоретического материала курса дисциплины рекомендуются использовать основную и дополнительную литературу, указанную в приведенном выше перечне.

Рекомендованные источники доступны обучаемым в научной библиотеке (НБ) ДВФУ (в перечне приведены соответствующие гиперссылки этих источников), а также в электронной библиотечной системе (ЭБС) IPRbooks (приведены аналогичные гиперссылки).

Доступ к системе ЭБС IPRbooks осуществляется на сайте [www.iprbookshop.ru](http://www.iprbookshop.ru/) под учётными данными вуза (ДВФУ):

#### логин **dvfu**, пароль **249JWmhe**.

Для подготовки к экзаменам определен перечень вопросов, представленный ниже, в материалах фонда оценочных средств дисциплины.

### **VII. МАТЕРИАЛЬНО-ТЕХНИЧЕСКОЕ ОБЕСПЕЧЕНИЕ ДИСЦИПЛИНЫ**

Для проведения исследований, связанных с выполнением задания по практике, а также для организации самостоятельной работы студентам до-

ступно следующее лабораторное оборудование и специализированные кабинеты, соответствующие действующим санитарным и противопожарным нормам, а также требованиям техники безопасности при проведении учебных и научно-производственных работ:

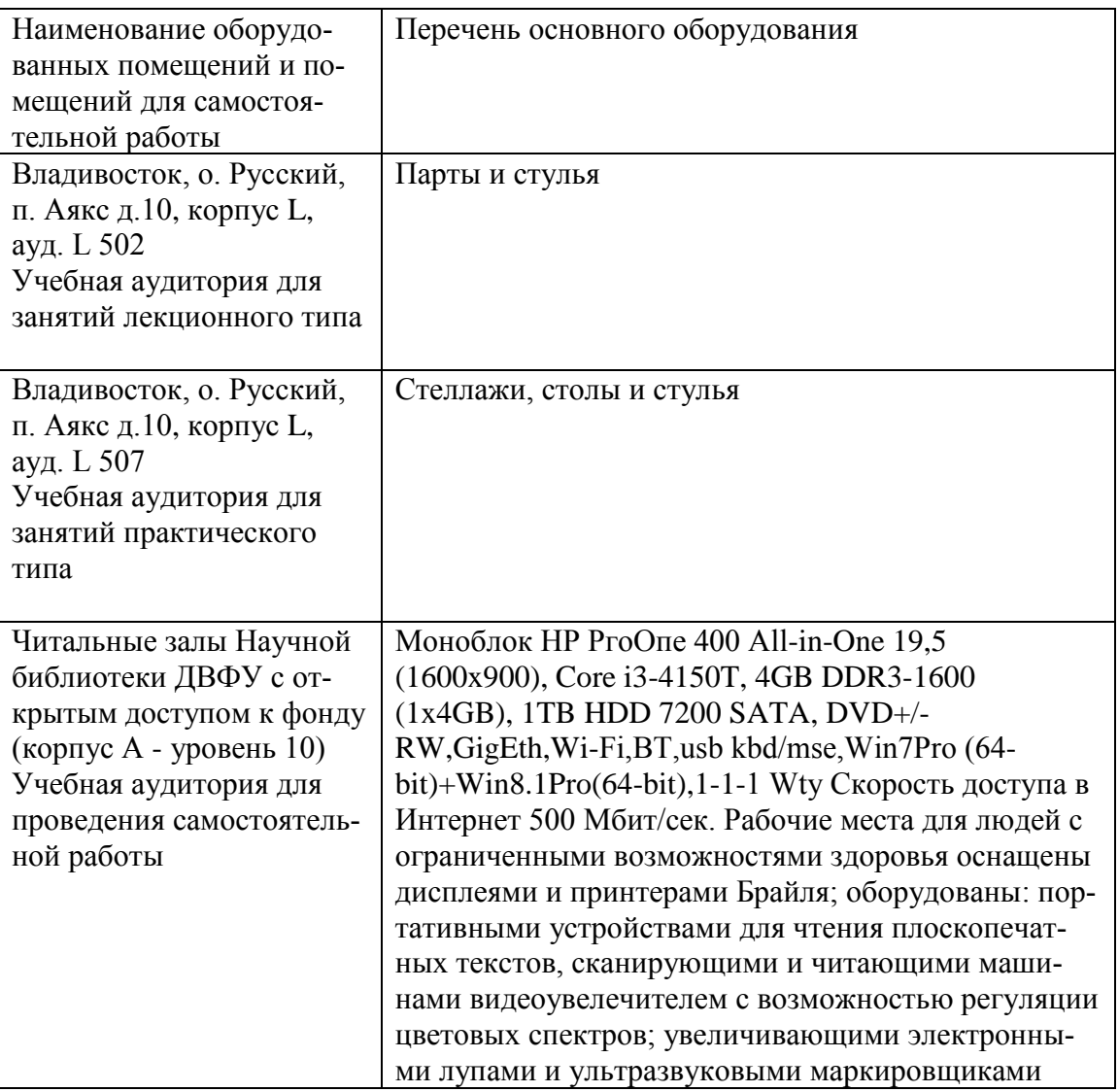

В целях обеспечения специальных условий обучения инвалидов и лиц с ограниченными возможностями здоровья в ДВФУ все здания оборудованы пандусами, лифтами, подъемниками, специализированными местами, оснащенными туалетными комнатами, табличками информационнонавигационной поддержки.

Приложение 1

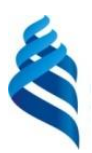

МИНИСТЕРСТВО ОБРАЗОВАНИЯ И НАУКИ РОССИЙСКОЙ ФЕДЕРАЦИИ

Федеральное государственное автономное образовательное учреждение

высшего образования

**«Дальневосточный федеральный университет»** (ДВФУ)

**ШКОЛА ЕСТЕСТВЕННЫХ НАУК**

**УЧЕБНО-МЕТОДИЧЕСКОЕ ОБЕСПЕЧЕНИЕ САМОСТОЯТЕЛЬНОЙ РАБОТЫ ОБУЧАЮЩИХСЯ по дисциплине «Параллельное программирование» Направление подготовки 14.03.02 Ядерные физика и технологии** профиль Физика атомного ядра и частиц **Форма подготовки очная**

> **Владивосток 2017**

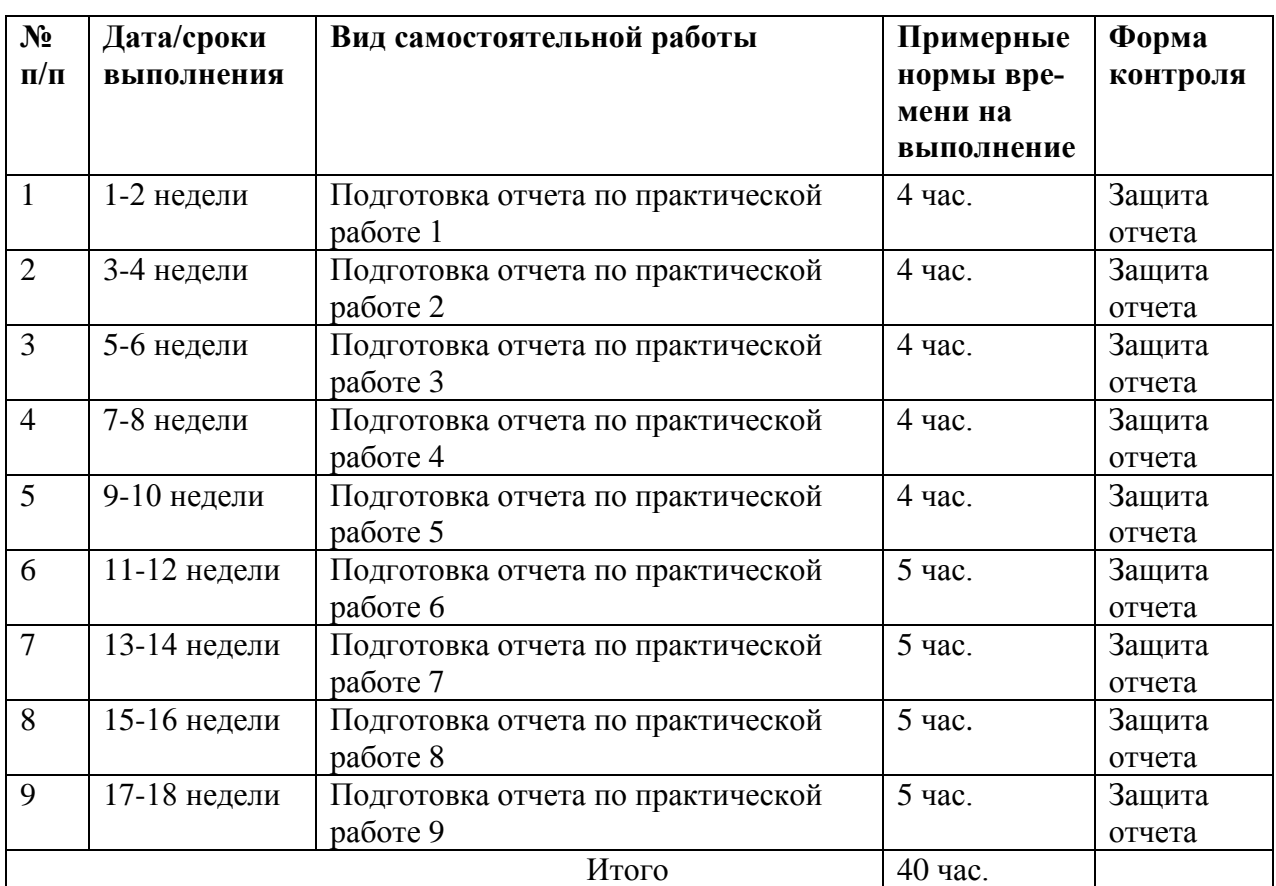

#### **План-график выполнения самостоятельной работы по дисциплине**

## **Характеристика заданий для самостоятельной работы обучающихся и методические рекомендации по их выполнению**

Задания и методические рекомендации для самостоятельной работы обеспечивают подготовку отчетов по практическим занятиям. Их полное содержание приведено в программе и методические указаниях.

## **Требования к представлению и оформлению результатов самостоятельной работы**

Результаты самостоятельной работы отражаются в письменных работах (отчетах по практическим занятиям).

#### Структура отчета по практическим занятиям

Отчеты по практическим занятиям представляются в электронной форме, подготовленные как текстовые документы в редакторе MSWord, так и в виде отдельных программ ЭВМ, консольных приложений, файлов.

Отчет по работе должен быть обобщающим документом, включать всю информацию по выполнению заданий, в том числе, построенные диаграммы, таблицы, приложения, список литературы и (или) расчеты, сопровождая необходимыми пояснениями и иллюстрациями в виде схем, экранных форм («скриншотов») и т. д.

Структурно отчет по практическим занятиям, как текстовый документ, комплектуется по следующей схеме:

 $\checkmark$  Титульный лист – обязательная компонента отчета, первая страница отчета, по принятой для практических работ форме (титульный лист отчета должен размещаться в общем файле, где представлен текст отчета);

√ Исходные данные к выполнению заданий – обязательная компонента отчета, с новой страницы, содержат указание варианта, темы и т.д.);

 $\checkmark$  Основная часть – материалы выполнения заданий, разбивается по рубрикам, соответствующих заданиям работы, с иерархической структурой: разделы - подразделы - пункты - подпункты и т. д.

Рекомендуется в основной части отчета заголовки рубрик (подрубрик)  $\phi$ opme давать исходя И3 формулировок заданий,  $\mathbf{B}$ отглагольных существительных;

 $\checkmark$  Выводы – обязательная компонента отчета, содержит обобщающие выводы по работе (какие задачи решены, оценка результатов, что освоено при выполнении работы);

 $\checkmark$  Список литературы – обязательная компонента отчета, с новой страницы, содержит список источников, использованных при выполнении

работы, включая электронные источники (список нумерованный, в соответствии с правилами описания библиографии);

✓ *Приложения* – необязательная компонента отчета, с новой страницы, содержит дополнительные материалы к основной части отчета.

#### **Оформление эссе и отчета по практическим занятиям**

Эссе и отчет по практическим занятиям относится к категории «*письменная работа***»**, оформляется *по правилам оформления письменных работ студентами ДВФУ*.

Необходимо обратить внимание на следующие аспекты в оформлении отчетов работ:

- набор текста;

- структурирование работы;

- оформление заголовков всех видов (рубрик-подрубрик-пунктовподпунктов, рисунков, таблиц, приложений);

- оформление перечислений (списков с нумерацией или маркировкой);

- оформление таблиц;

- оформление иллюстраций (графики, рисунки, фотографии, схемы, «скриншоты»);

- набор и оформление математических выражений (формул);

- оформление списков литературы (библиографических описаний) и ссылок на источники, цитирования.

#### **Набор текста**

Набор текста осуществляется на компьютере, в соответствии со следующими требованиями:

 $\checkmark$  печать – на одной стороне листа белой бумаги формата А4 (размер 210 на 297 мм.);

✓ интервал межстрочный – полуторный;

 $\checkmark$  шрифт – Times New Roman;

 $\checkmark$  размер шрифта - 14 пт., в том числе в заголовках (в таблицах допускается 10-12 пт.);

 $\checkmark$  выравнивание текста – «по ширине»;

 $\checkmark$  поля страницы - левое – 25-30 мм., правое – 10 мм., верхнее и нижнее  $-20$  MM $\therefore$ 

✓ нумерация страниц – в правом нижнем углу страницы (для страниц с книжной ориентацией), сквозная, от титульного листа до последней страницы, арабскими цифрами (первой страницей считается титульный лист, на котором номер не ставиться, на следующей странице проставляется цифра «2» и т. д.).

✓ режим автоматического переноса слов, за исключением титульного листа и заголовков всех уровней (перенос слов для отдельного абзаца блокируется средствами MSWord с помощью команды «Формат» – абзац при выборе опции «запретить автоматический перенос слов»).

Если рисунок или таблица размещены на листе формата больше А4, их следует учитывать как одну страницу. Номер страницы в этих случаях допускается не проставлять.

Список литературы и все *приложения* включаются в общую в сквозную нумерацию страниц работы.

# **Рекомендации по оформлению графического материала, полученного с экранов в виде «скриншотов»**

Графические копии экрана («скриншоты»), отражающие графики, диаграммы моделей, схемы, экранные формы и т. п. должны отвечать требованиям визуальной наглядности представления иллюстративного материала, как по размерам графических объектов, так и разрешающей способности отображения текстов, цветовому оформлению и другим важным пользовательским параметрам.

Рекомендуется в среде программного приложения настроить «экран» на параметры масштабирования и размещения снимаемых для иллюстрации

объектов. При этом необходимо убрать «лишние» окна, команды, выделения объектов и т. п.

В перенесенных в отчет «скриншотах» рекомендуется «срезать» ненужные области, путем редактирования «изображений», а при необходимости отмасштабировать их для заполнения страницы отчета «по ширине».

«Скриншоты» в отчете оформляются как рисунки, с заголовками, помещаемыми ниже области рисунков, а в тексте должны быть ссылки на указанные рисунки.

#### Требования к представлению эссе

Эссе представляет краткую письменную работу с изложением сути поставленной проблемы. Обучаемый самостоятельно проводит анализ этой проблемы с использованием концепций и аналитического инструментария, делает выводы, обобщающие авторскую позицию по поставленной проблеме

Эссе разрабатывается по тематике определенных теоретических вопро- $COB$ изучаемой ДИСЦИПЛИНЫ при использовании учебной, учебнометодической и научной литературы. Эссе оформляется в соответствии с требованиями Правил оформления письменных работ студентами ДВФУ.

По форме эссе представляет краткое письменное сообщение, имеющее ссылки на источники литературы и ресурсы Интернет и краткий терминологический словарь, включающий основные термины и их расшифровку (толкование) по раскрываемой теме (вопросу).

Эссе представляется на проверку в электронном виде, исходя из условий:

√ текстовый документ в формат MS Word;

 $\checkmark$  объем - 4-5 компьютерные страницы на один вопрос задания;

 $\checkmark$  объем словаря – не менее 7-10 терминов на один вопрос задания;

 $\checkmark$  набор текста с параметрами - шрифт 14, межстрочный интервал 1,5;

• формат листов текстового документа - А4;

✓ *титульный лист* (первый лист документа, без номера страницы) – по заданной форме;

✓ *список литературы* по использованным при подготовке эссе источникам, наличие ссылок в тексте эссе на источники по списку.

#### **Критерии оценки выполнения самостоятельной работы**

*Оценивание эссе проводится по критериям:*

- использование данных отечественной и зарубежной литературы, источников Интернет, информации нормативно правового характера и передовой практики;

- владение методами и приемами анализа теоретических и/или практических аспектов изучаемой области;

- отсутствие фактических ошибок, связанных с пониманием проблемы.

#### *Оценивание практических занятий проводится по критериям:*

- полнота и качество выполненных заданий, использование стандартов в ИТ области;

- владение методами и приемами компьютерного проектирования в исследуемых вопросах, применение специализированных программных средств;

- качество оформления отчета, использование правил и стандартов оформления текстовых и электронных документов;

- использование данных отечественной и зарубежной литературы, источников Интернет, информации нормативно правового характера и передовой практики;

- отсутствие фактических ошибок, связанных с пониманием проблемы.

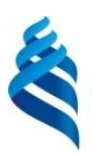

### МИНИСТЕРСТВО ОБРАЗОВАНИЯ И НАУКИ РОССИЙСКОЙ ФЕДЕРАЦИИ

Федеральное государственное автономное образовательное учреждение

высшего образования

**«Дальневосточный федеральный университет»** (ДВФУ)

**ШКОЛА ЕСТЕСТВЕННЫХ НАУК**

## **ФОНД ОЦЕНОЧНЫХ СРЕДСТВ**

**по дисциплине «Параллельное программирование» Направление подготовки 14.03.02 Ядерные физика и технологии** профиль Физика атомного ядра и частиц

**Форма подготовки очная**

**Владивосток 2017**

# Паспорт ФОС

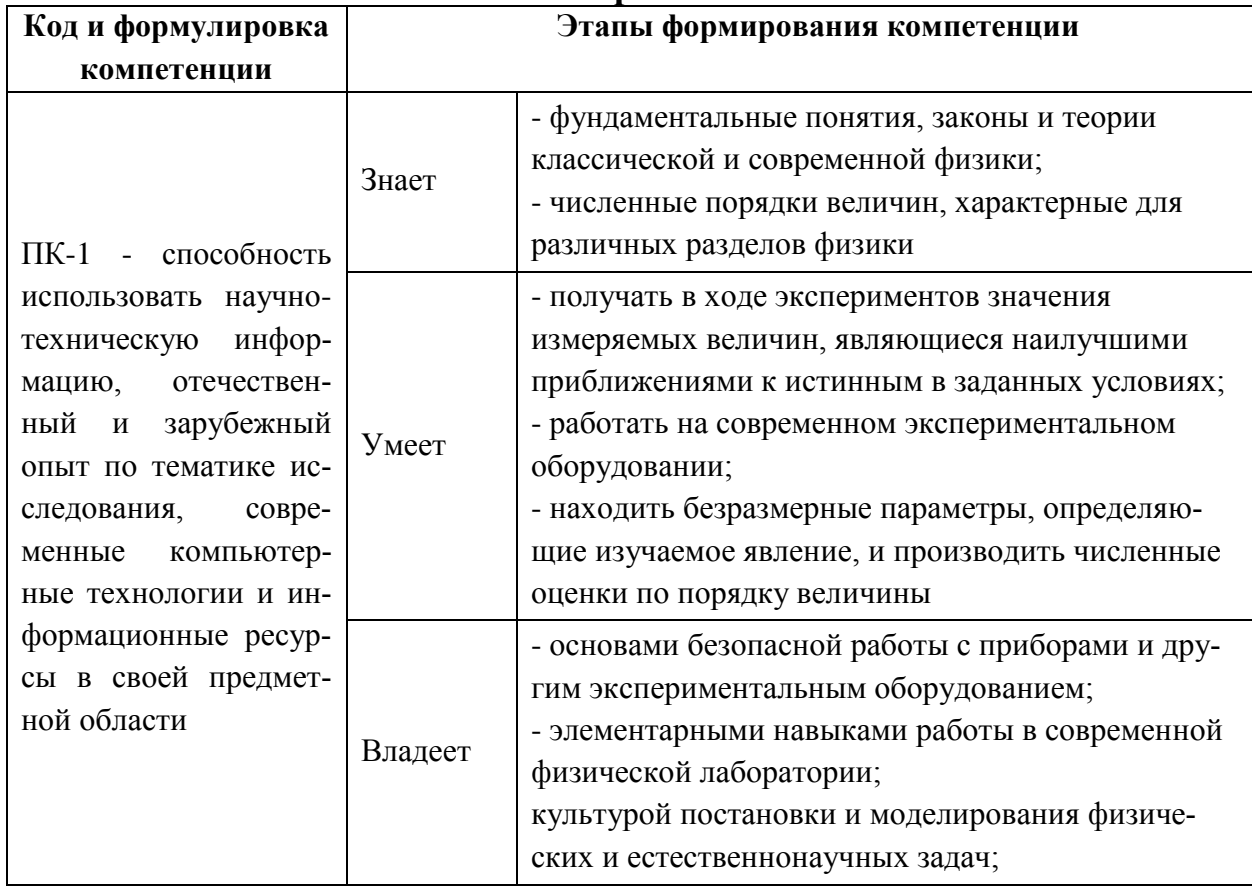

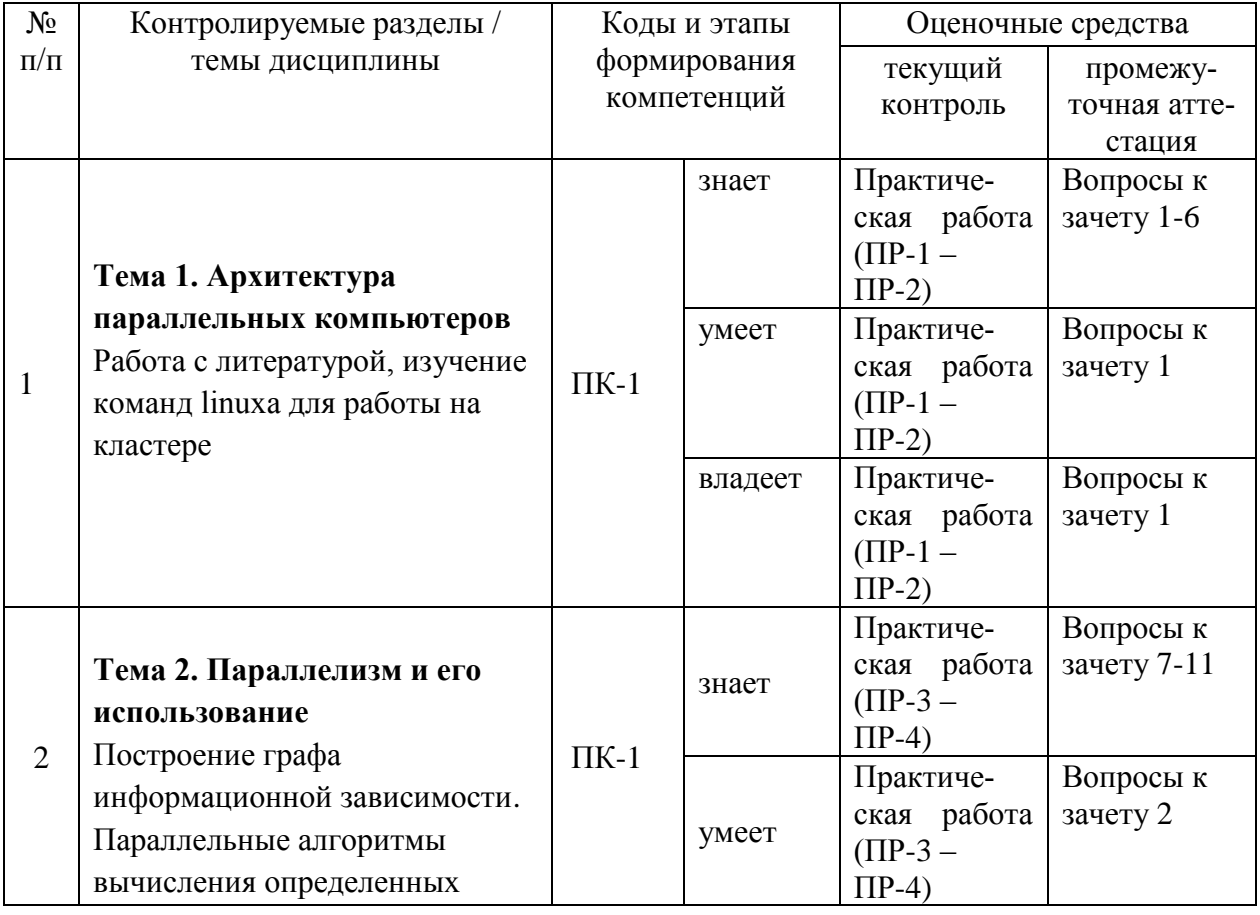

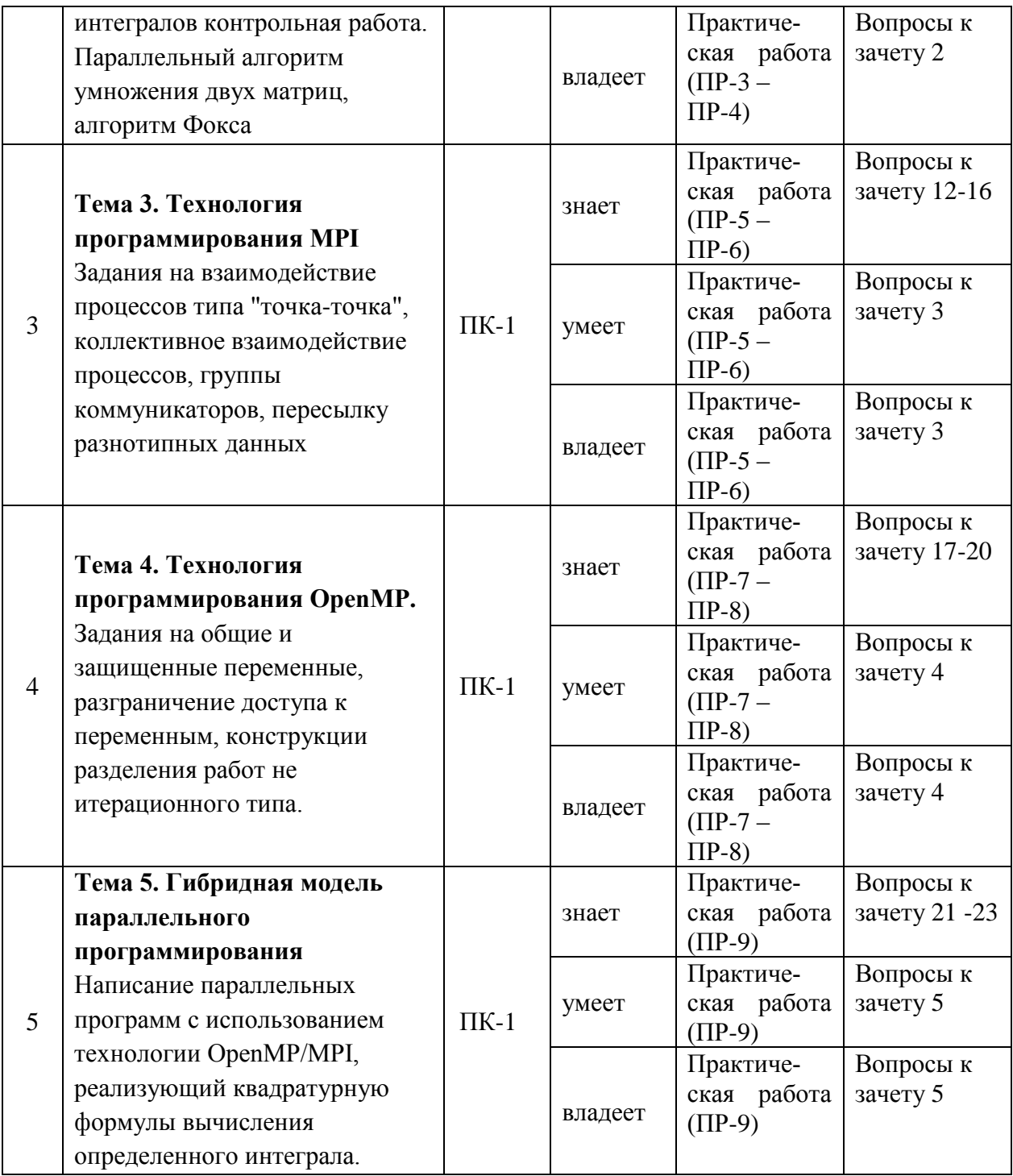

# Шкала оценивания уровня сформированности компетенций

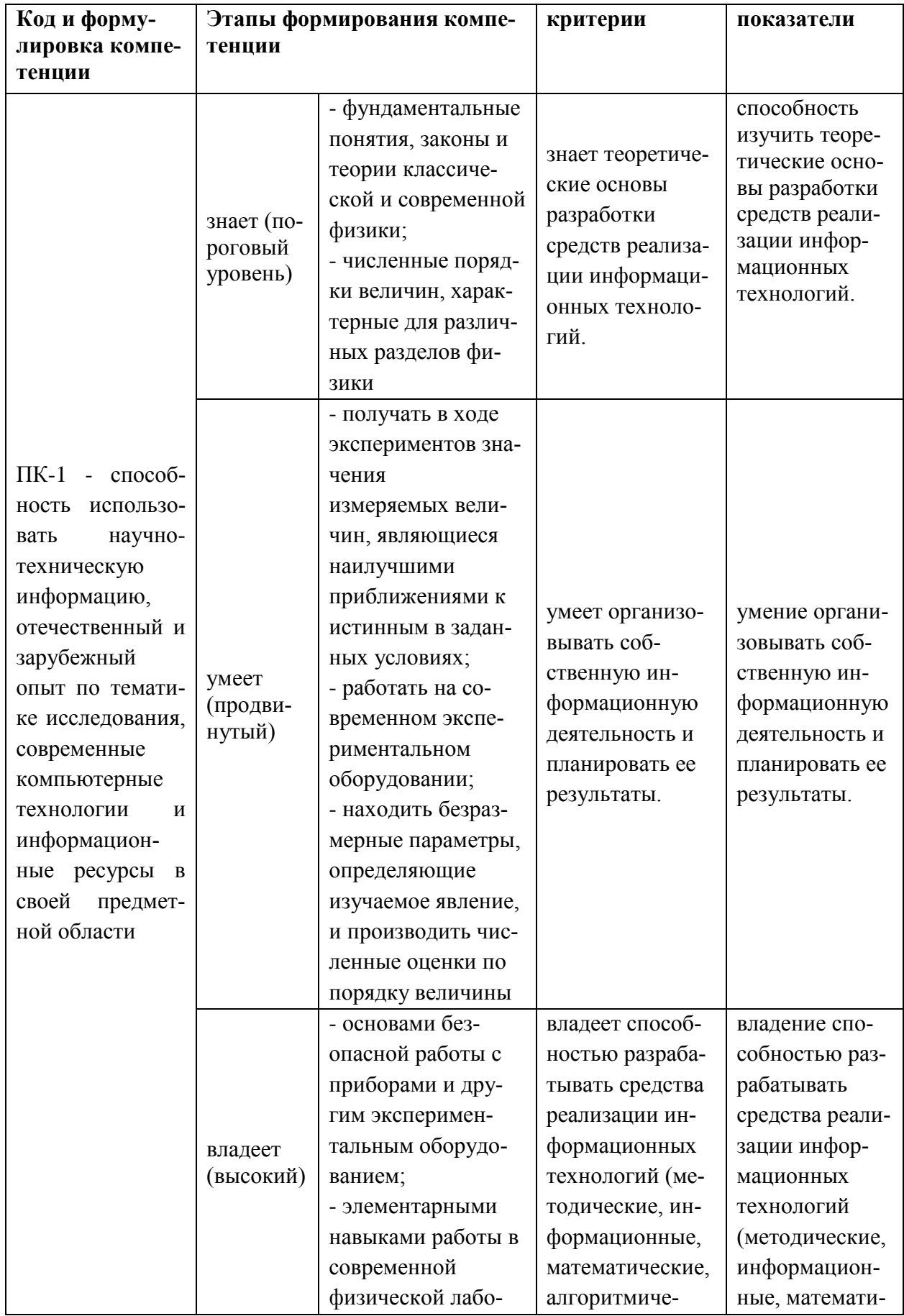

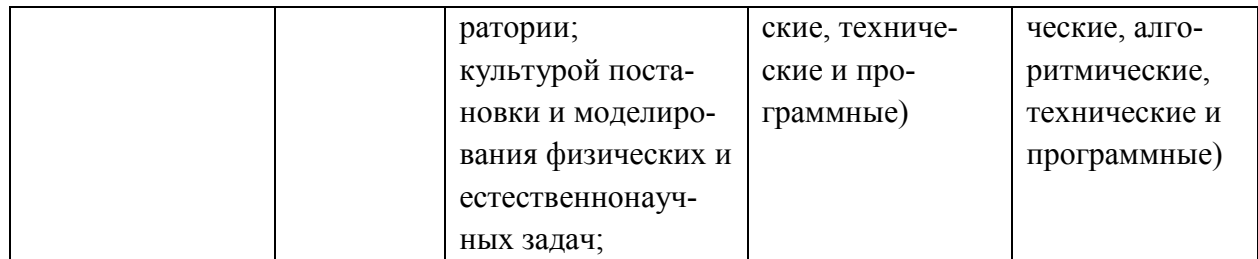

### **Методические рекомендации, определяющие процедуры оценивания результатов освоения дисциплины**

*Текущая аттестация студентов*. Текущая аттестация студентов по дисциплине «Параллельное программирование» проводится в соответствии с локальными нормативными актами ДВФУ и является обязательной.

Текущая аттестация по дисциплине «Параллельное программирование» проводится в форме контрольных мероприятий (защита эссе, защита практических занятий, тестирование) по оцениванию фактических результатов обучения студентов осуществляется ведущим преподавателем.

Объектами оценивания выступают:

- учебная дисциплина (активность на занятиях, своевременность выполнения различных видов заданий, посещаемость всех видов занятий по аттестуемой дисциплине);

- степень усвоения теоретических знаний;

- уровень овладения практическими умениями и навыками по всем видам учебной работы;

- результаты самостоятельной работы.

По каждому объекту дается характеристика процедур оценивания в привязке к используемым оценочным средствам.

*Промежуточная аттестация студентов*. Промежуточная аттестация студентов по дисциплине «Параллельное программирование» проводится в соответствии с локальными нормативными актами ДВФУ и является обязательной.

В зависимости от вида промежуточного контроля по дисциплине и формы его организации могут быть использованы различные критерии оценки знаний, умений и навыков.

Промежуточная аттестация по дисциплине «Параллельное программирование» проводится в виде экзамена, форма экзамена - «устный опрос в форме ответов на вопросы экзаменационных билетов».

#### Оценочные средства для промежуточной аттестации

#### Вопросы к зачету

- $\mathbf{1}$ . История и назначение языка  $C++$ . Простейшая программа на языке  $C++$
- $\mathfrak{D}$ Имена, переменные и константы
- $\mathcal{E}$ Операции и выражения. Операторы
- $\overline{4}$ Функции. Вызов функций.
- 5. Имена функций
- 6. Необязательные аргументы функций. Рекурсия
- 7. Встроенные типы данных
- 8. Наборы перечисляемых значений enum

9. Производные типы данных. Массивы. Структуры. Объединения.

10. Автоматические переменные. Статические переменные. Динамическое выделение памяти

11. Указатели, ссылки и массивы в С++.

12. Работа с динамически выделяемой памятью в языке C++.

13. Фундаментальные контейнерные типы данных - стек

14. Фундаментальные контейнерные типы данных - список

15. Фундаментальные контейнерные типы данных - дерево

16. Классы – конструкторы и деструкторы.

17. Классы - переопределение операций

18. Объектно-ориентированное программирование.

19. Инкапсуляция в объектно-ориентированном программировании. Примеры применения.

20. Полиморфизм в объектно-ориентированном программировании. Статический полиморфизм в С++. Примеры применения.

21. Одиночное наследование в языке C++.

22. Множественное наследование в языке C++.

23. Управление доступом к членам классов в языке C++.

#### Примерные типовые задачи

- 1. Алгоритмы поиска в массивах.
- 2. Алгоритмы сортировки массивов.
- 3. Поиск простых чисел
- 4. Нахождение факториала числа
- 5. Поиск чисел Фибоначчи

#### Оценочные средства для текущей аттестации

Оценка «отлично» выставляется студенту, если он глубоко и прочно усвоил программный материал, исчерпывающе, последовательно, четко и логически стройно его излагает, умеет тесно увязывать теорию с практикой, свободно справляется с задачами, вопросами и другими видами применения знаний, причем не затрудняется с ответом при видоизменении заданий, использует в ответе материал монографической литературы, правильно обосновывает принятое решение, владеет разносторонними навыками и приемами выполнения практических задач.

Оценка «хорошо» выставляется студенту, если он твердо знает материал, грамотно и по существу излагает его, не допуская существенных неточностей в ответе на вопрос, правильно применяет теоретические положения при решении практических вопросов и задач, владеет необходимыми навыками и приемами их выполнения.

Оценка «удовлетворительно» выставляется студенту, если он имеет знания только основного материала, но не усвоил его деталей, допускает неточности, недостаточно правильные формулировки, нарушения логической последовательности в изложении программного материала, испытывает затруднения при выполнении практических работ.

Оценка «неудовлетворительно» выставляется студенту, который не знает значительной части программного материала, допускает существенные ошибки, неуверенно, с большими затруднениями выполняет практические работы. Как правило, оценка «неудовлетворительно» ставится студентам, которые не могут продолжить обучение без дополнительных занятий по соответствующей дисциплине.